# **3tier Oracle Applications monitoring and diagnostics**

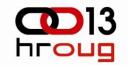

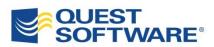

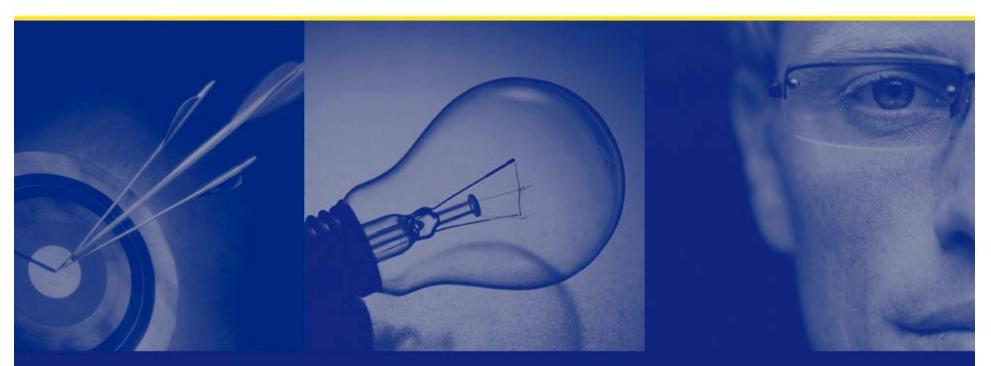

Uroš Majcen uros@quest-slo.com

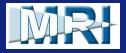

Copyright © 2006 Quest Software

# Challenges Supporting User Experience

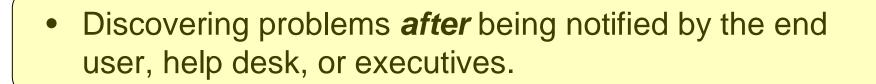

- Limited ability to understand declining end user conversion / adoption / usability
- Inability to reproduce or diagnose the end user's problem as reported by the help desk.
- Interrogating users as a means of diagnosis

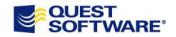

# The Negative End-User Experience

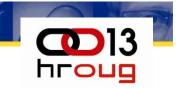

From a customer perspective, the site is "down" whenever it does not work as expected.

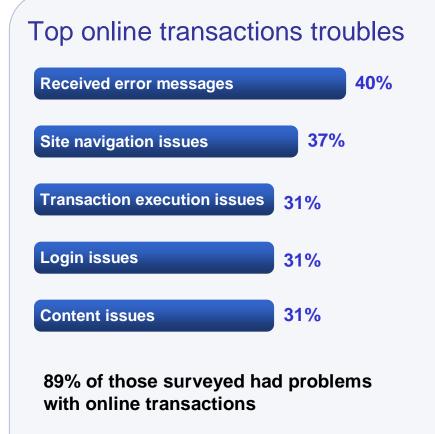

Source: USA Today Snapshot, 2006

- It's more than just performance:
  - Content effectiveness
  - Site Navigation
  - Business process & transactions

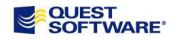

#### $\mathbf{D}$ hroug Holistic View of Performance 05:00 06:00 07:00 08:00 09:00 10:00 11:00 12:00 13:00 14:00 15:00 16:00 **Availability** Web Server 99% 99% **JEE Server** Directory 99.99% Database 99% OS 99.999% **Network** 99.9% **End User** 75% OUEST SOFTWARE<sup>®</sup> **Available** Unavailable

# Capabilities

#### Application Analysis

- Which application is having a problem?
- What are the usage trends of an application?
- What is the root cause of an application issue?

#### **User Behavior**

- Where are my users coming from?
- Which users are having problems?
- What did the user do during their session?

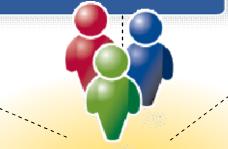

**User Experience** 

Management

#### **Transaction Diagnostics**

- Which transactions are the slowest?
- What is causing the problem?
- What does a transaction path look like?

 $\bigcirc$  ]3

hroug

#### **Content Analysis**

- What are the slowest content types?
- What are the typical navigation paths?
- What did my users actually see?

#### Web Services Performance

- What is the performance of a Web service?
- What was the success rate for Web service calls?
- What volume of traffic is generated by the Web service?

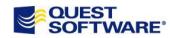

#### Web Site Diagnostics

- How much time do users spend on the site?
- What volume of traffic is generated?
- What is the page performance of the site?

#### Infrastructure Analysis

- What is the performance by protocol?
- What is the volume of traffic across the protocol?
- How is the HTTP server performing?

# User Experience Management Workflow

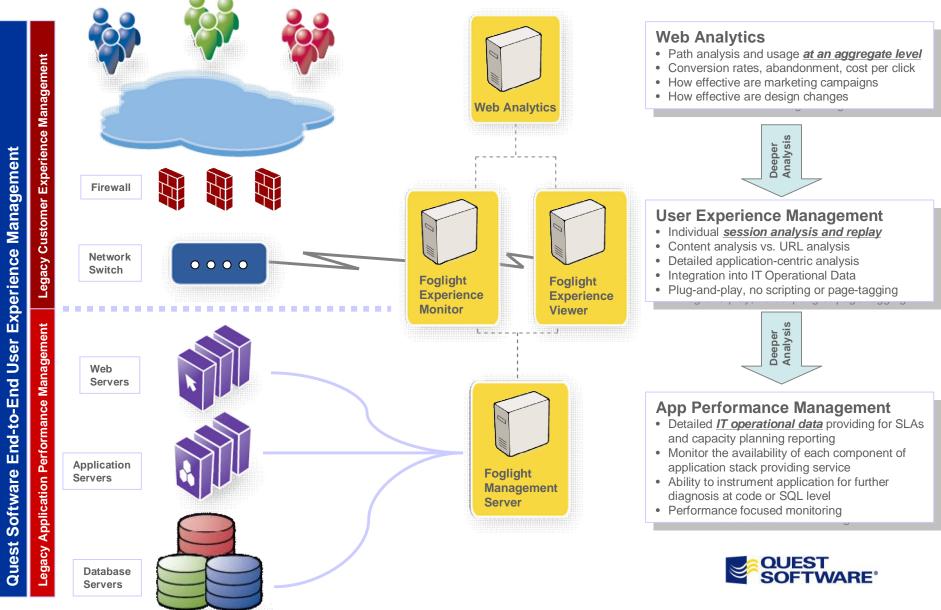

# 2 types of application, 2 types of approaches hroug

- Web (http, https, soap)
  - Session capture
- J2EE
  - Transaction tracing

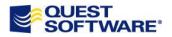

 $\mathbf{D}$ 

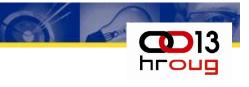

# Web type

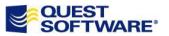

# Problems supporting End Users

- Administrators are notified of web problems by the end user, help desk, or executives
- Web application usage: conversion and adoption rates fluctuate with limited ability to understand the reason
- The help desk cannot reproduce the end user's problem
- Users are being <u>interviewed</u> as a means of diagnosis

- The result is a <u>negative</u> end-user experience with real business impact:
  - Lost revenues/productiv ity
  - Increased support costs
  - Damaged brand/reputation

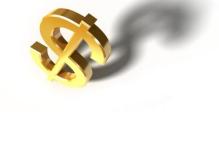

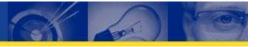

### Identify the four "Ws"

When there is a problem—as indicated by poor end user response times Where the problem occurs—as indicated by end user response times for client, network and backend processing as well as the application infrastructure tiers monitoring

What is causing the problem—by mapping it to the metrics collected for the end users as well as those collected within the application infrastructure tiers Who is causing (or affected by) the problem—investigating specific end user (locations) activities when needed

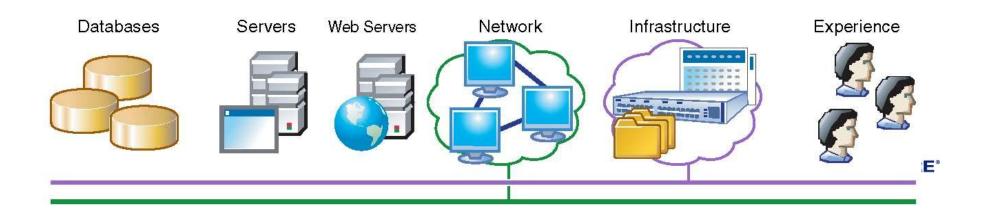

# Initiatives to Solve These Problems – first part

- Administrators are notified of web problems by the end user, help desk, or executives
- Web application usage: conversion and adoption rates fluctuate with limited ability to understand the reason
- The help desk cannot reproduce the end user's problem
- Users are being <u>interviewed</u> as a means of diagnosis

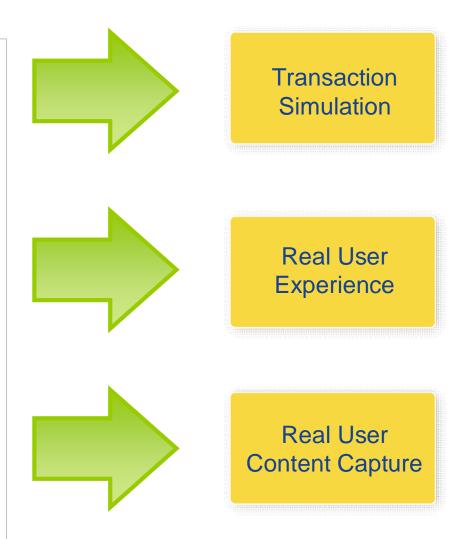

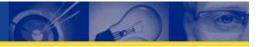

### E2E - technical transaction...

"Transaction" is taking longer than 3 seconds

| Bind       | Туре       | Value |  |  |
|------------|------------|-------|--|--|
| B1         | Number     | 101   |  |  |
| B2         | Number     | 101   |  |  |
| <b>B</b> 3 | Varchar(2) | Y     |  |  |

- Code tuning in production fixes symptom not cause
- User behaviour huge reports

Time Line 1 Second 1 Minute 1 Hour 1 Week 1 Month

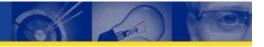

# E2E - business transaction...

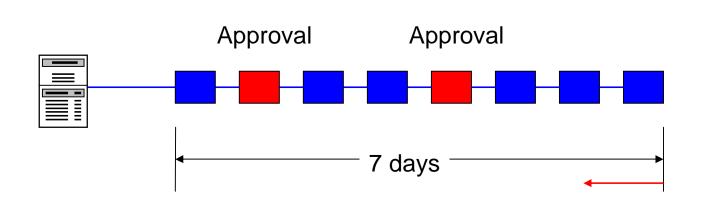

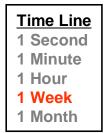

#### **Business Activity:**

User "A" approves all orders over £x and all expense claims over £y (approval bottleneck)

#### **Deferred Processes:**

Item Z is deferred based on a "guessed" resource usage where as its actual usage is very small

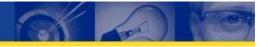

# E2E – a complete perspective

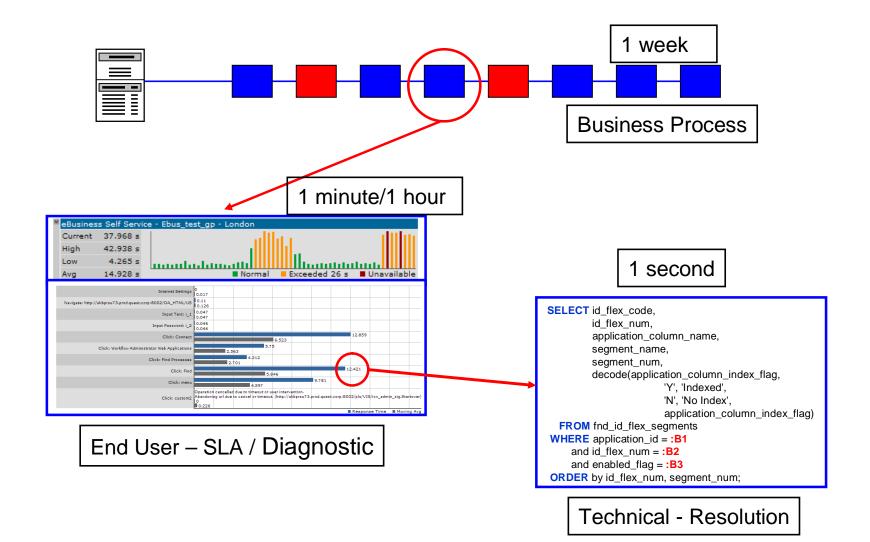

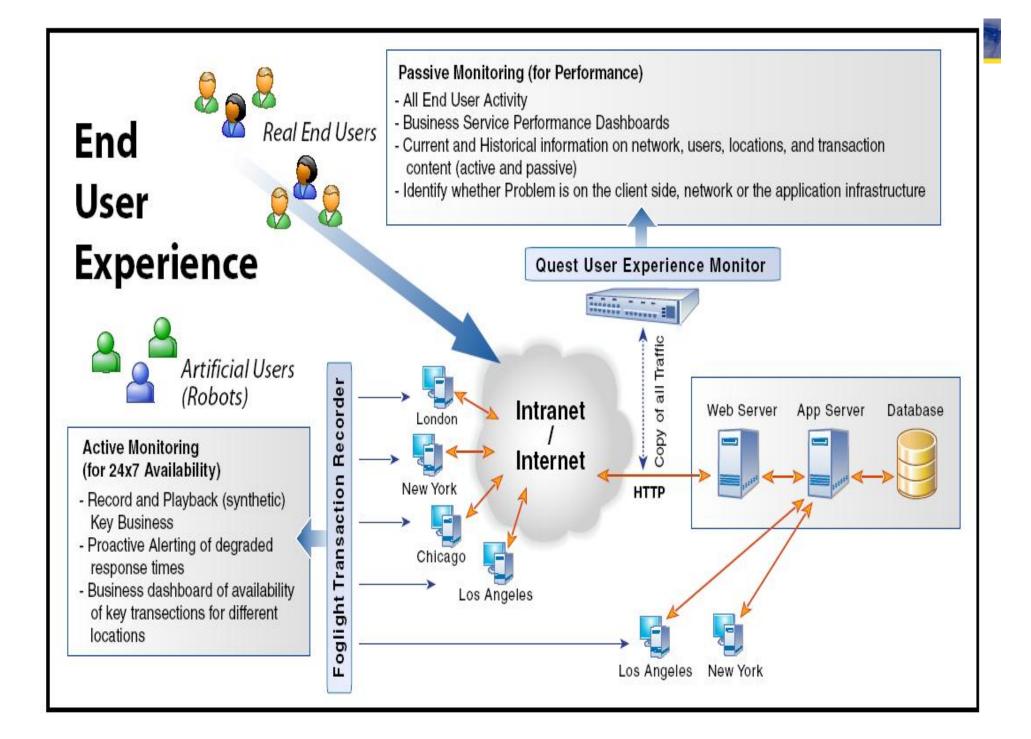

# **Quest EUM: User Simulation**

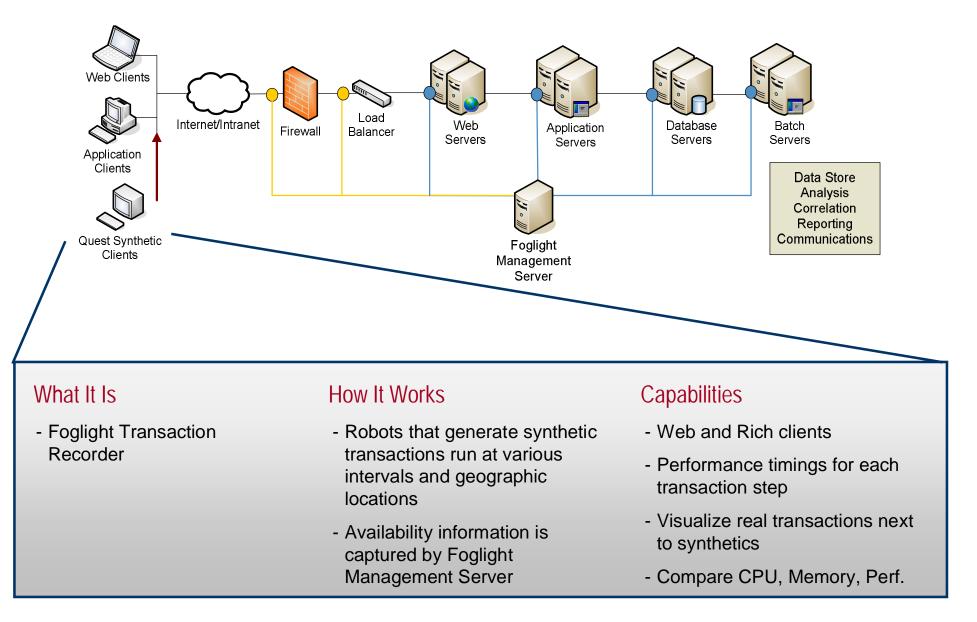

# **Quest EUM: Real User Monitoring**

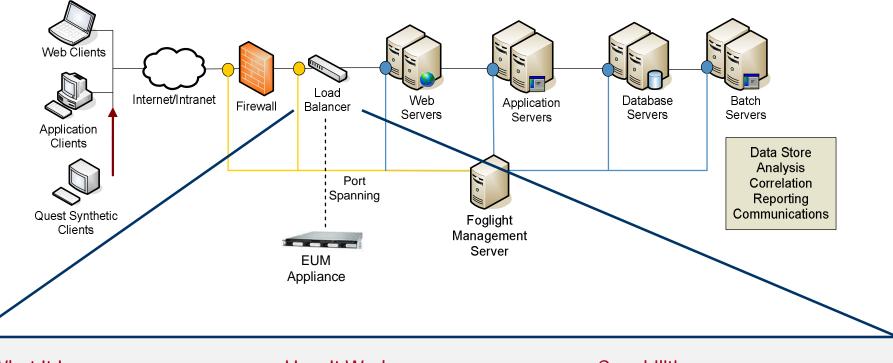

#### What It Is

- Foglight Experience Monitor
- Foglight Web Services Monitor

#### How It Works

- A Quest appliance monitors real Web end user response times
- Measures browser-switch and round trip data center times

#### Capabilities

- Web and Web Services traffic
- Track transaction timings for each end user in sequence
- Break down transaction times to each hit element
- Detailed metrics by user

# Quest EUM: HTML Session Capture &

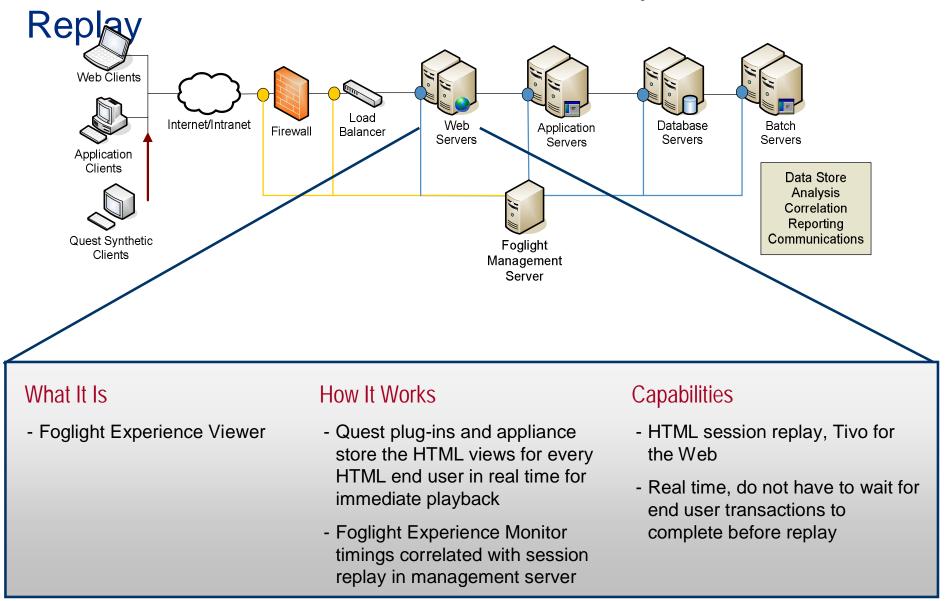

# 

# How we do it? HTTP defined

- Standard protocol used by the World-Wide Web initiative since 1990
- HTTP stands for Hypertext Transfer Protocol
- The current version of the HTTP/1.1
- The full definition for HTTP/1.1 is published as: <u>http://www.w3.org/Protocols/HTTP/1.1/rfc2616.pdf</u>
- Overall Operation (Request response protocol)
  - Client sends a request in the form of a URI (Uniform Resource MIME-like message and response code for the corresponding Identifier) followed by message and content
  - Server responds with a similar request

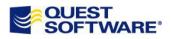

# HTTP Request/Response Chain

# 

# **Basic Request**

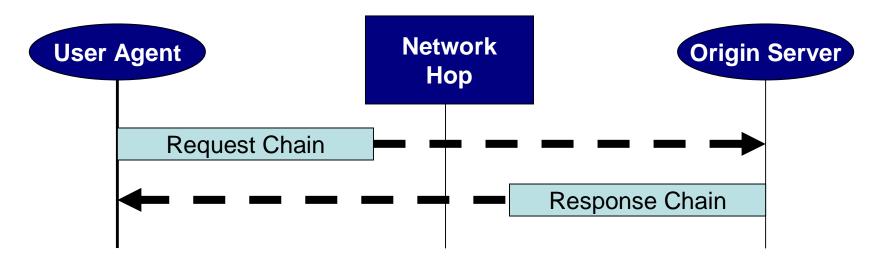

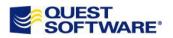

# **Typical HTTP Request**

No. -Time Source Destination Protocol Info 66.163.171.129 N http > sapdp15 [SYN, ACK] Seg=0 Ack=1 Win=65535 Len=0 MSS=14 TCP 11 0.257219 192.168.1.100 192.168.1.100 以 sapdp15 > http [ACK] Seg=1 Ack=1 Win=65535 Len=0 12 0.257266 66.163.171.129 TCP. 13 0.260352 192.168.1.100 66.163.171.129 TCP. [TCP segment of a reassembled PDU] GET / HTTP/1.1 14 0.260456 192.168.1.100 66.163.171.129 HTTP 192.168.1.100 http > sapdp15 [ACK] Seg=1 Ack=1330 Win=65451 Len=0 15 0.298269 66.163.171.129 TCP 16 0.594174 66.163.171.129 192.168.1.100 TCP. [TCP segment of a reassembled PDU] [Frame: 13, payload: 0-1259 (1260 bytes)] [Frame: 14, payload: 1260-1328 (69 bytes)] Hypertext Transfer Protocol ∃ GET / HTTP/1.1\r\n Host: my.yahoo.com\r\n User-Agent: Mozilla/5.0 (Windows; U; Windows NT 5.1; en-US; rv:1.7.12) Gecko/20050915 Firefox/1.0.7\r\n Accept: text/xml,application/xml,application/xhtml+xml,text/html;q=0.9,text/plain;q=0.8,image/png,\*/\*;q=0.5\r\n Accept-Language: en-us, en; g=0.5\r\n Accept-Encoding: gzip, deflate\r\n Accept-Charset: ISO-8859-1, utf-8; g=0.7, \*; g=0.7\r\n Keep-Alive: 300\r\n Connection: keep-alive\r\n Cookie: LYC=1\_v=2&1\_1v=9&1\_1=9if8hae&1\_s=y2zq13xy150yuzxt03rvss5yxtvvsxz2&1\_1id=155enn4&1\_r=2a&1\_1c=0\_1\_0\_0\_-1&1\_um=0\_0\_1 \r\n >

| 0000 | 47 45 54 20 2f 20 48 54  54 50 2f 31 2e 31 0d 0a       | GET / HT TP/1.1                       |
|------|--------------------------------------------------------|---------------------------------------|
| 0010 | 48 6f 73 74 3a 20 6d 79  2e 79 61 68 6f 6f 2e 63       | Host: my .yahoo.c                     |
| 0020 | 6f 6d 0d 0a 55 73 65 72  2d 41 67 65 6e 74 3a 20       | omUser -Agent:                        |
| 0030 | 4d 6f 7a 69 6c 6c 61 2f  35 2e 30 20 28 57 69 6e       | Mozilla/ 5.0 (win                     |
| 0040 | 64 6f 77 73 3b 20 55 3b  20 57 69 6e 64 6f 77 73       | dows; U; Windows                      |
| 0050 | 20 4e 54 20 35 2e 31 3b  20 65 6e 2d 55 53 3b 20       | NT 5.1; en-US;                        |
| 0060 | 72 76 3a 31 2e 37 2e 31  32 29 20 47 65 63 6b 6f       | rv:1.7.1 2) Gecko                     |
| 0070 | 2f 32 30 30 35 30 39 31  35 20 46 69 72 65 66 6f       | /2005091 5 Firefo                     |
| 0080 | 78 2f 31 2e 30 2e 37 0d  Oa 41 63 63 65 70 74 3a       | x/1.0.7Accept:                        |
| 0090 | 20 74 65 78 74 2f 78 6d  6c 2c 61 70 70 6c 69 63       | text/xm l,applic                      |
| 00a0 | 61 74 69 6f 6e 2f 78 6d  6c 2c 61 70 70 6c 69 63       | ation/xm l,applic                     |
| 00b0 | 61 74 69 6f 6e 2f 78 68  74 6d 6c 2b 78 6d 6c 2c       | ation/xh tml+xml,                     |
| 00c0 | 74 65 78 74 2f 68 74 6d  6c 3b 71 3d 30 2e 39 2c       | text/htm l;q=0.9,                     |
| 00d0 | 74 65 78 74 2f 70 6c 61  69 6e 3b 71 3d 30 2e 38       | text/pla in;q=0.8<br>image/n ng */* g |
| 0040 | <u>76 69 6d 61 67 65 7f 70 69 67 7c 70 7f 70 3h 71</u> | imade/n ng #/#•g                      |

# **Protocol Stack**

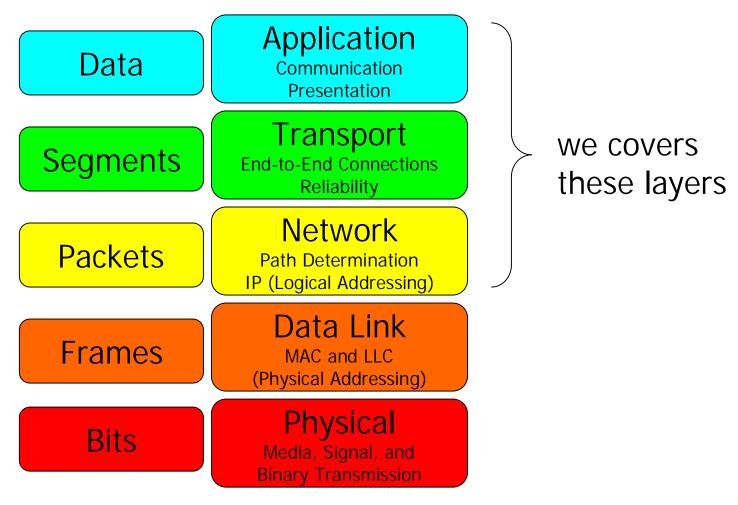

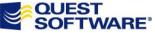

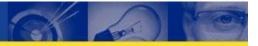

# **Protocol Stack Examples**

| Layer       | Example                               |
|-------------|---------------------------------------|
| Application | HTTP, HTTPS, PeopleSoft, Siebel, SOAP |
| Transport   | TCP                                   |
| Network     | IP                                    |
| Data Link   | Ethernet                              |
| Physical    | 10Base-T, 100Base-TX                  |

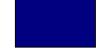

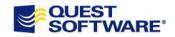

# TCP

- Transmission Control Protocol
- Allows hosts to communicate using pipe-like "connections"
- Guarantees reliable and in-order delivery
- 3 phases:
  - Establish connection (3-way handshake)
  - Data transfer
  - Connection termination

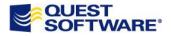

# SSL

- Cryptographic protocol that provides secure communications
- HTTP + SSL = HTTPS
- SSL "handshake" establishes secure HTTP session
- Public key certificates identify the servers

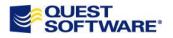

## HTTP

- Conveys information on WWW
- Request-Response protocol between clients and servers
- Client typically a web browser establishes TCP connection on port 80
- Client requests: "GET / HTTP/1.1"
- Server responds: "200 OK"

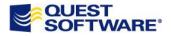

# SOAP

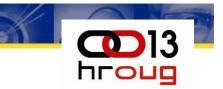

- Protocol for exchange XML messages over a network
- Typically implemented on top of HTTP
- Foundation of "web services"

<soap:Envelope xmlns:soap="http://schemas.xmlsoap.org/soap/envelope/">

<soap:Body>

<getProductDetails xmlns="http://warehouse.example.com/ws">

<productID>827635</productID>

</getProductDetails>

</soap:Body>

</soap:Envelope>

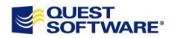

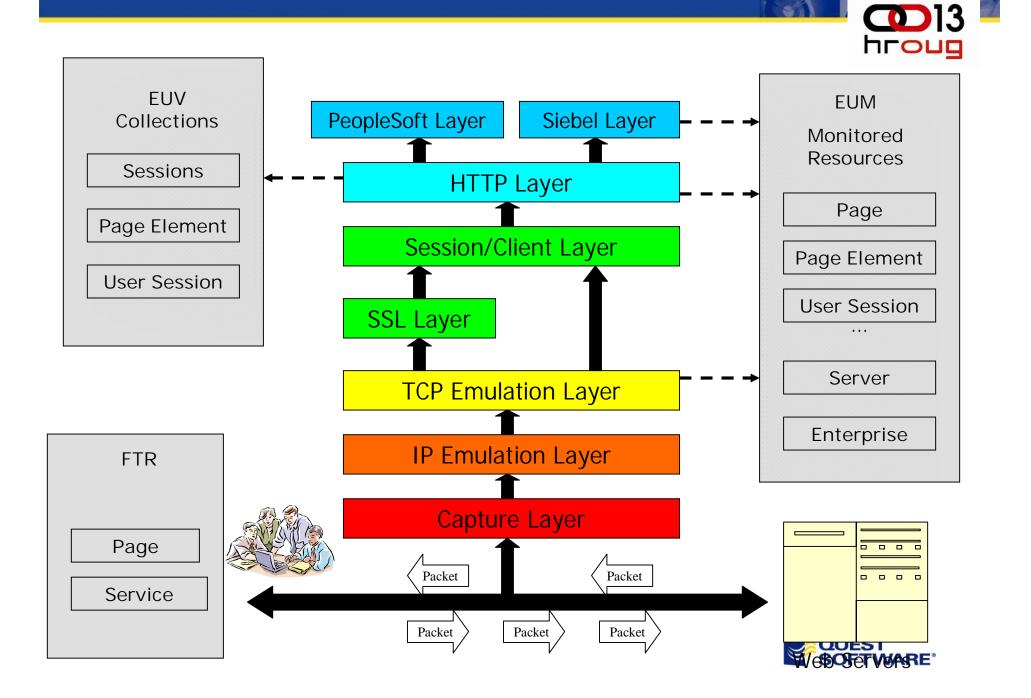

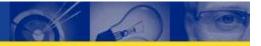

# **Deployment – Logical placement**

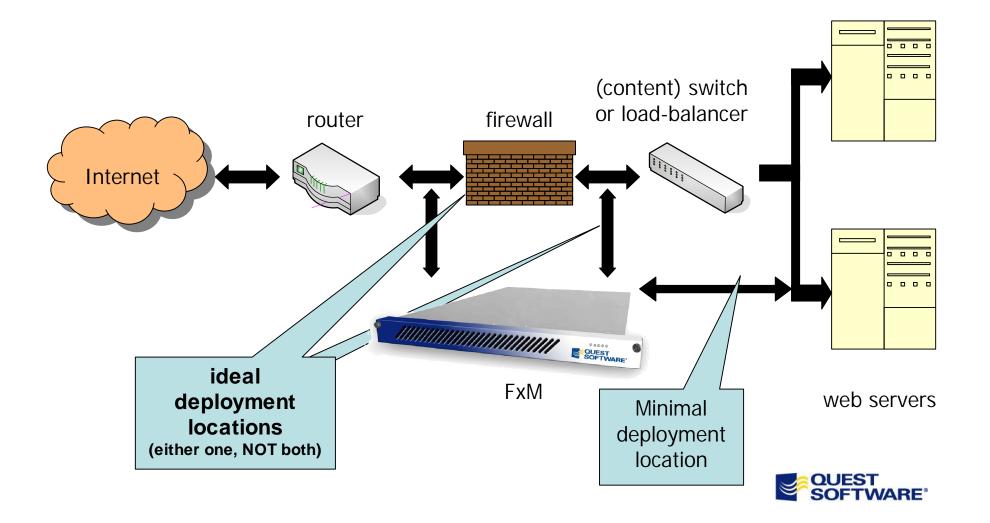

# Server compliance monitoring simplifies "bottleneck" identification

| Service Level Complian<br>3/21/05     | nce                         |                  |                      |          |                    |          |                 |                 | <u>Edit</u>   |
|---------------------------------------|-----------------------------|------------------|----------------------|----------|--------------------|----------|-----------------|-----------------|---------------|
|                                       |                             |                  |                      |          |                    |          |                 |                 |               |
| Server                                | Service Level<br>Compliance | Response<br>Time | Processing<br>Load % | Commands | TCP<br>Connections | Success  | TCP<br>Timeouts | Server<br>Bytes | User<br>Bytes |
| 216.239.51.104                        | 0.07 %                      | 2.358 secs       | 7.22 %               | 1399     | 1405               | 100.00 % | 0               | 0.011 gb        | 1.245 mb      |
| 192.168.1.195                         | 11.02 %                     | 1.194 secs       | 4.21 %               | 1733     | 1732               | 100.00 % | 0               | 0.007 gb        | 0.280 mb      |
| 192.77.210.18                         | 98.07 %                     | 0.063 secs       | 41.06 %              | 100417   | 33661              | 100.00 % | 20              | 4.689 gb        | 44.466 mb     |
| 192.77.210.19                         | 98.34 %                     | 0.060 secs       | 33.64 %              | 88150    | 30049              | 99.97 %  | 8               | 2.107 gb        | 38.018 mb     |
| ispatches.quest.com<br>(12.106.87.32) | 99.29 %                     | 0.152 secs       | 13.84 %              | 38946    | 1087               | 100.00 % | 0               | 0.133 gb        | 21.440 mb     |
| 10.4.128.54                           | 100.00 %                    | 0.000 secs       | 0.00 %               | 0        | 5759               | 0.00 %   | 0               | 0.000 gb        | 0.000 mb      |
| 192.77.210.55                         | 100.00 %                    | 0.000 secs       | 0.00 %               | 286      | 1141               | 0.00 %   | 0               | 0.000 gb        | 0.489 mb      |
| 192.77.210.25                         | 100.00 %                    | 0.011 secs       | 0.02 %               | 858      | 859                | 100.00 % | 0               | 0.001 gb        | 0.087 mb      |
| 192.77.210.54                         | 100.00 %                    | 0.006 secs       | 0.01 %               | 925      | 925                | 0.00 %   | 0               | 0.000 gb        | 0.057 mb      |

Prioritize tuning efforts and dedicate resources to where they are needed the most. e.g. Some servers/apps may always be more problematic than the others.

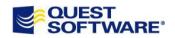

## **Proactively optimize applications**

| Diagnosis: Content                                          |      |      |      |            |   |   | Delete |
|-------------------------------------------------------------|------|------|------|------------|---|---|--------|
| What are the slowest Web Pages?                             | View | Edit | Сору | Distribute |   | Ŷ |        |
| Which Web Pages cause the most user-triggered page stops?   | View | Edit | Сору | Distribute | Ŷ | Ŷ |        |
| What are the slowest Content Types?                         | View | Edit | Сору | Distribute | Ŷ | Ŷ |        |
| What are the slowest Page Components?                       | View | Edit | Сору | Distribute | Ŷ | Ŷ |        |
| Secure Web Page Design                                      | View | Edit | Сору | Distribute | Ŷ | Ŷ |        |
| What are the slowest Secure Web Pages?                      | View | Edit | Сору | Distribute | Ŷ | Ŷ |        |
| What are the slowest Secure Content Types?                  | View | Edit | Сору | Distribute | Ŷ | Ŷ |        |
| What are the slowest Secure Page Components?                | View | Edit | Сору | Distribute | Ŷ |   |        |
|                                                             |      |      |      |            |   |   |        |
| Diagnosis: Transactions                                     |      |      |      |            |   |   | Delete |
| Which paths might be candidates for Web Transactions?       | View | Edit | Сору | Distribute |   | Ŷ |        |
| What are the slowest Web Transactions?                      | View | Edit | Сору | Distribute | Ŷ |   |        |
|                                                             |      |      |      |            |   |   |        |
| Diagnosis: User Experience                                  |      |      |      |            |   |   | Delete |
| What kind of access speed do End Users have?                | View | Edit | Сору | Distribute |   | Ŷ |        |
| What is the quality of the User's Experience with the site? | View | Edit | Сору | Distribute | Ŷ | Ŷ |        |
| How does time-of-day affect the End User experience?        | View | Edit | Сору | Distribute | Ŷ |   |        |

Concentrate on those end-user activities that have the most negative impact on the business operation

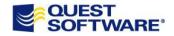

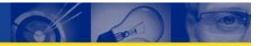

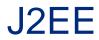

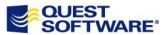

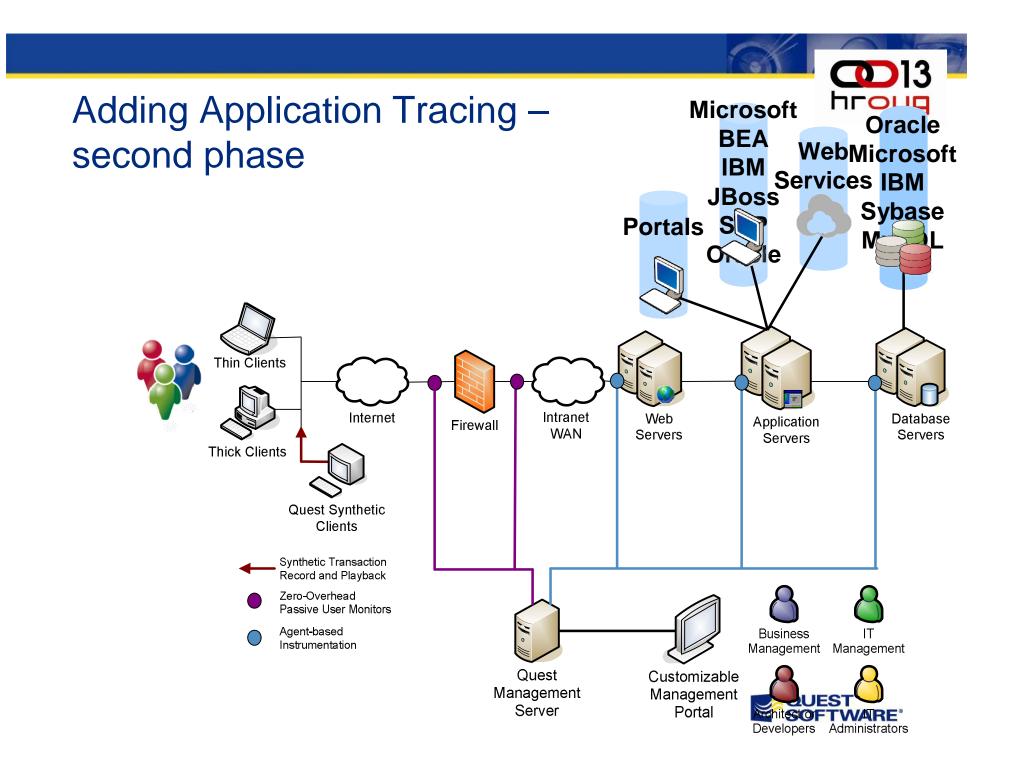

#### Single User Transaction Tracing

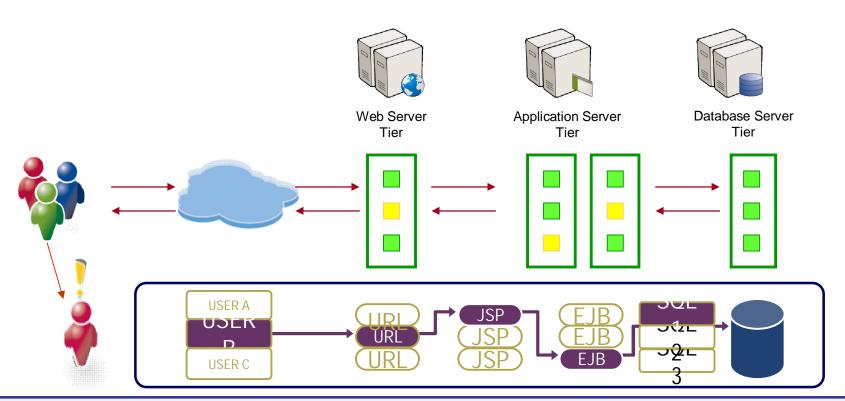

#### Capabilities

Single user transaction tracing mapping all services used in context to the end user request Transaction component decomposition and performance measurement analysis User transaction record and playback can visualize the content experienced by the user

#### Value

Isolate the individual user and the user request with a complete map of the transaction's execution path

hroug

Pinpoint root cause with deep component level diagnostics such as SQL Bind Variable or method level detail

See the actual error messages or content the user experienced for quicker problem resolution

### Architecture

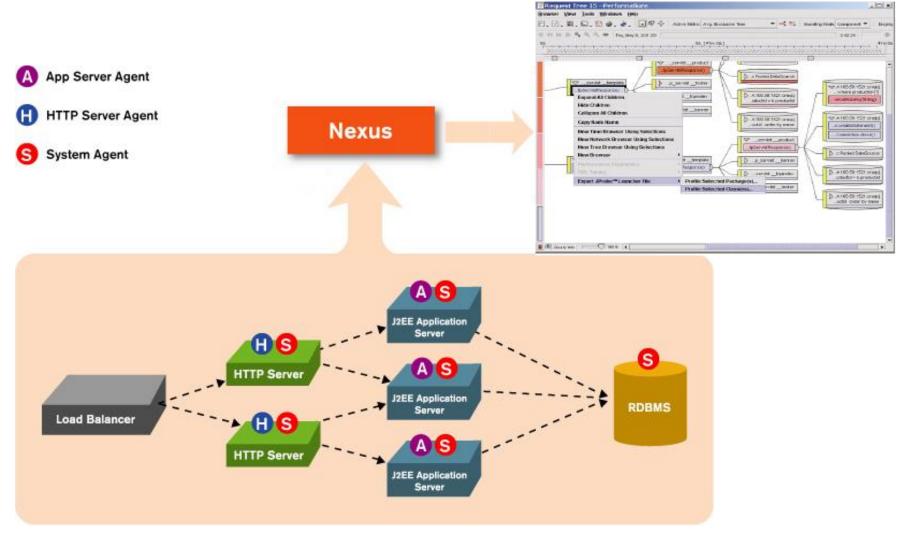

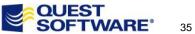

# Tag and Follow<sup>™</sup> Technology

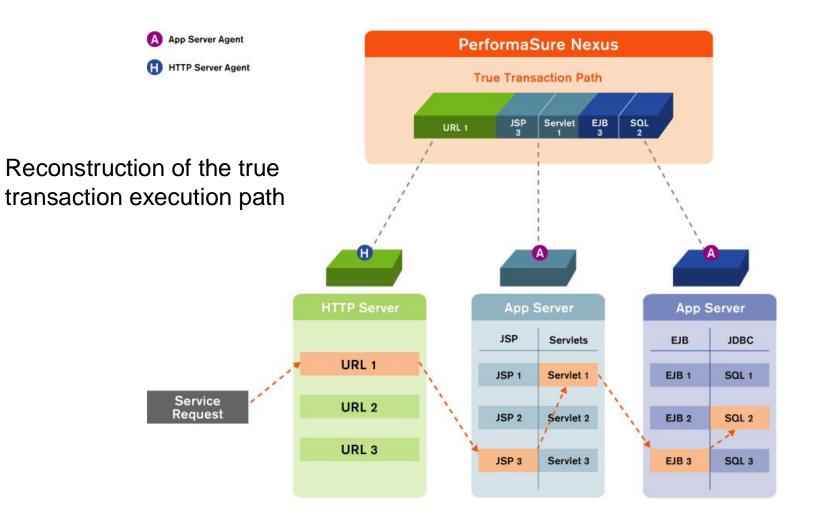

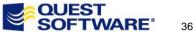

 $\mathbf{D}$ hroug

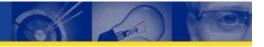

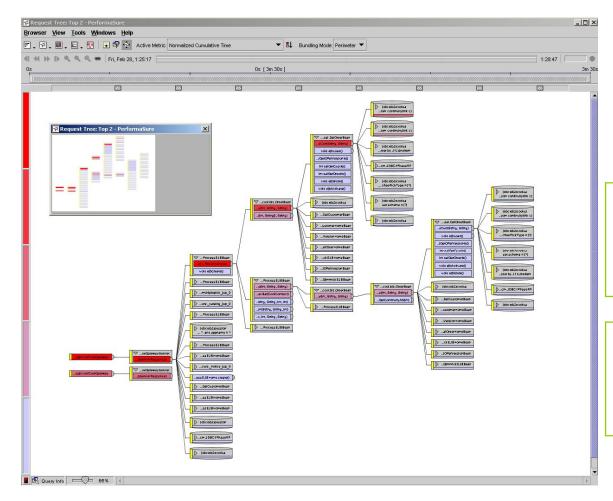

"Tag-and-Follow" technology reconstructs physical and logical execution path of transaction

Color-coded, method-level timing information immediately identifies slow running components

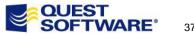

37

# **SQL Browser**

- View the most expensive SQL call from the Java app by:
  - Execute
  - Prepare
  - Retrieve
- Correlated with the end-user transaction

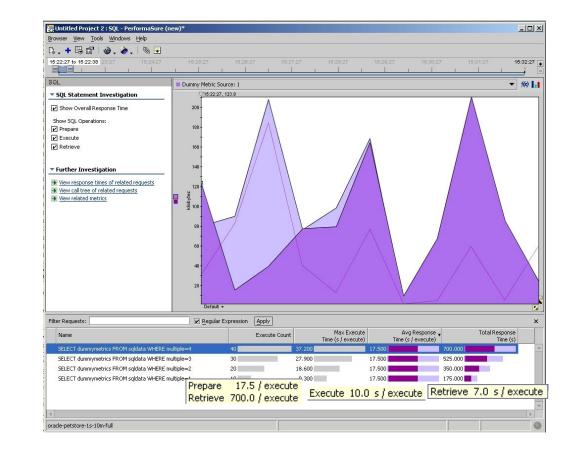

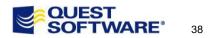

# **Thank You for Attending**

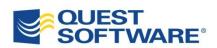

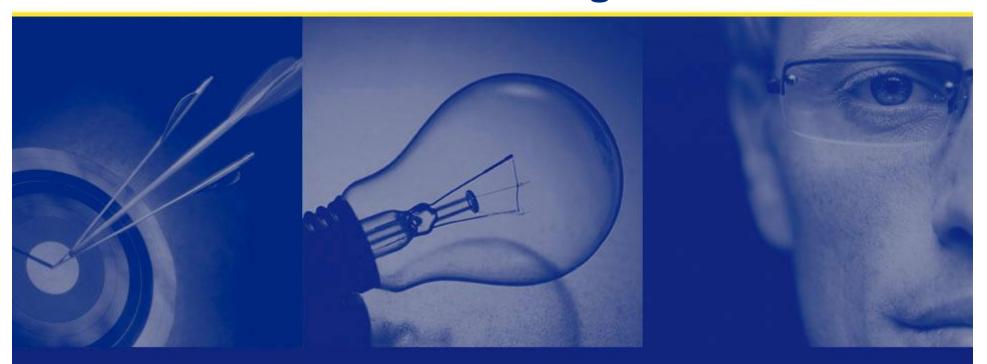